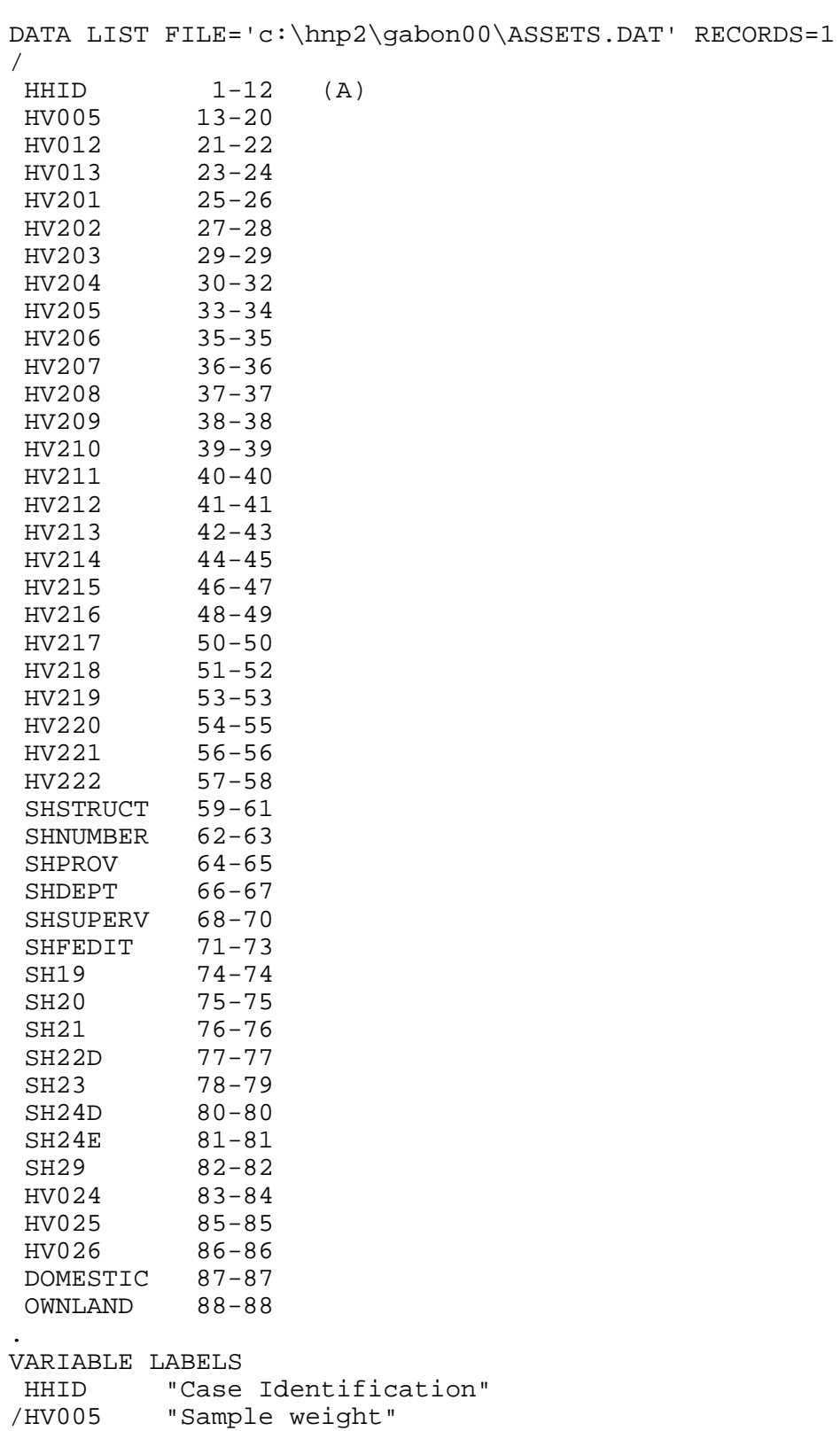

/HV012 "Number of de jure members"

/HV013 "Number of de facto members" /HV201 "Source of drinking water" /HV202 "Source of non-drinking wate-NA" /HV203 "Same source of water -NA" "Time to get to water source" /HV205 "Type of toilet facility" /HV206 "Has electricity" "Has radio" /HV208 "Has television" /HV209 "Has refrigerator" /HV210 "Has bicycle" /HV211 "Has motorcycle" /HV212 "Has car" /HV213 "Main floor material" "Main wall material" /HV215 "Main roof material" /HV216 "Rooms for sleeping" /HV217 "Relationship structure" /HV218 "Line number of head of househ." /HV219 "Sex of head of household" /HV220 "Age of head of household" /HV221 "Has telephone" /HV222 "Type of salt used for cooking" /SHSTRUCT "Structure number" /SHNUMBER "Household number within a structure" /SHPROV "Province" /SHDEPT "Departement" /SHSUPERV "Supervisor code" /SHFEDIT "Field editor code" /SH19 "Distance between house and toilets" /SH20 "Latrine depth" /SH21 "Toilets shared with others" /SH22D "Has video" /SH23 "Fuel used in the household" /SH24D "Boat without engine" /SH24E "Powered boat" /SH29 "Salt test result" /HV024 "Region" /HV025 "Type of place of residence" /HV026 "Place of residence" /DOMESTIC "If HH has a domestic worker not related to head" /OWNLAND "If household works own or family's agric. land" . MISSING VALUE HV201 (99) /HV202 (99) /HV203 (9) /HV204 (999) /HV205 (99) /HV206 (9) /HV207 (9) /HV208 (9)

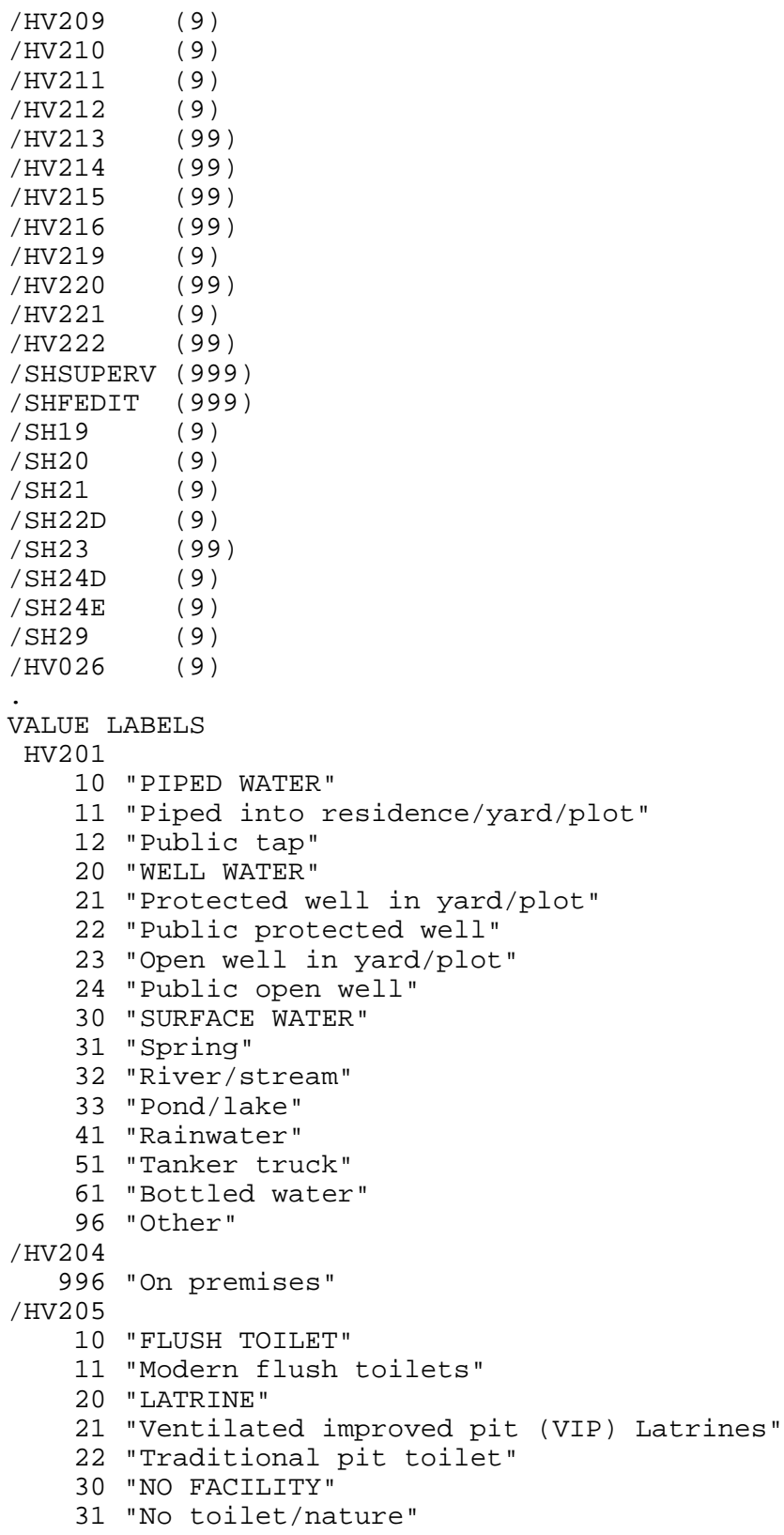

```
 96 "OTHER"
/HV206
      0 "No"
      1 "Yes"
/HV207
      0 "No"
      1 "Yes"
/HV208
      0 "No"
      1 "Yes"
/HV209
      0 "No"
      1 "Yes"
/HV210
      0 "No"
      1 "Yes"
/HV211
      0 "No"
      1 "Yes"
/HV212
      0 "No"
      1 "Yes"
/HV213
     10 "NATURAL"
     11 "Sand, soil, mud floor"
     20 "RUDIMENTARY"
     21 "Wood planks"
     30 "FINISHED"
     31 "Parquet or wooden floor"
     32 "Tiled floor"
     33 "Lino, Gerflex"
     34 "Cement, concrete"
     96 "OTHER"
/HV214
     10 "NATURAL"
     11 "Bark/straw/branch/bamboo"
     20 "RUDIMENTARY"
     21 "Plastic/Carton/Used metal sheet"
     30 "FINISHED"
     31 "Corrugated iron sheet"
     32 "Cob/daub/mud/clay"
     33 "Wood/branches"
     34 "Semihard/semifinished/other"
     35 "Breeze blocks/parpens/stones/cement"
     96 "OTHER"
/HV215
     10 "NATURAL"
     11 "Straw/branch/palm/leaf"
     20 "RUDIMENTARY"
     21 "Plastic/Carton/Used metal sheet"
     30 "FINISHED"
     31 "Corrugated iron sheet only"
```

```
 32 "Corrugated iron sheet + ceiling"
     33 "Tiles/slates"
     34 "Concrete"
     96 "OTHER"
/HV217
      0 "No adults"
      1 "One adult"
      2 "Two adults, opp. sex"
      3 "Two adults, same sex"
      4 "Three+ related adult"
      5 "Unrelated adults"
/HV219
      1 "Male"
      2 "Female"
/HV220
     97 "97+"
     98 "DK"
/HV221
      0 "No"
      1 "Yes"
/HV222
      0 "No salt available"
      1 "Local salt"
      2 "Pkgd salt-iodized"
      3 "Pkgd salt-noniodized"
      4 "Salt for animals"
      5 "Loose salt"
     96 "Other"
/SHPROV
      1 "Estuaire"
     2 "Haut-Ogoou,"
     3 "Moyen-Ogoou,"
     4 "Ngouni,"
      5 "Nyanga"
      6 "Ogoou'-Ivindo"
      7 "Ogoou'-Lolo"
     8 "Ogoou,-maritime"
      9 "Woleu-Ntem"
     10 "Libreville"
     80 "Port-Gentil"
/SHDEPT
     10 "Libreville"
     11 "Komo-Mondah"
     12 "Komo"
     13 "Noya"
     20 "Mpassa"
     21 "Lebombi Leyou (Moanda+Mounana)"
     22 "Lekoko (bakoumba)"
    23 "Ogoou, -L, tili (Boumango)"
     24 "Djouori-Agnili (Bongoville)"
    25 "Les Plateaux (L, koni)"
    26 "Djou, (Onga)"
```

```
27 "L, koni-L, kori (Aki, ni)"
     28 "S'b'-Brikolo (Okondja)"
     29 "L'kabi-L'wolo (Ngouoni)"
    31 "Ogoou, et Lacs (Lambar, n, )"
    32 "Abanga Bin, (Ndjol,)"
    41 "Douya-Onoy, (Mouila)"
     42 "Tsamba Mangotsi (Fougamou)"
     43 "Ndolou (Mandji)"
    44 "Mougalaba (Gui, tsou)"
    45 "Dola (Ndend, )"
     46 "Louetsi-Wano (L'bamba)"
     47 "Louetsi-Bikaka (Malinga)"
     48 "Boumi-Louetsi (Mbigou)"
     49 "Ogoulo (Mimongo)"
     51 "Mogoutsi (Tchibanga)"
     52 "Basse-Banio (Mayumba)"
     53 "Haute-Banio (Ndindi)"
     54 "Douigny (Moabi)"
     55 "Doutsila (Mabanda)"
     61 "Ivindo (Makokou)"
    62 "Zadi, (M, kambo)"
     63 "Mvoung (Ovan)"
    64 "Lop, (Boou,)"
     71 "Lolo-Bouenguidi (Koulamoutou)"
     72 "Lombo-Bouenguidi (Pana)"
    73 "Offou,-Onoye (Iboundji)"
     74 "Mouloundou (Lastourville)"
     80 "Port-Gentil"
     81 "Bendje (hors Port-Gentil)"
    82 " timbou, (Ombou,)"
     83 "Ndougou (Gamba)"
     91 "Woleu (Oyem)"
     92 "Ntem (Bitam)"
     93 "Okano (Mitzic)"
    94 "Haut-Como (M.douneu)"
/SH19
      1 "Less than 6 meters"
      2 "More tan 6 meters"
/SH20
      1 "Less than 3 meters"
      2 "More than 3 meters"
      8 "DK"
/SH21
      0 "No"
      1 "Yes"
/SH22D
      0 "No"
      1 "Yes"
/SH23
      1 "Electicity"
      2 "Gas cylinder/Butane cylinder"
      3 "Oil/kerosene"
```

```
 4 "Coal/charcoal"
      5 "Wood/straw"
     96 "Other"
/SH24D
      0 "No"
      1 "Yes"
/SH24E
      0 "No"
      1 "Yes"
/SH29
      1 "Positive / iodized salt"
      2 "Negative / non-iodized salt"
      3 "Undetermined"
      4 "No salt available"
/HV024
      1 "Big cities"
     2 "North (Ogoou,-Ivindo & Woleu-Ntem)"
     3 "East (Haut-Ogoou, & Ogoou,-Lolo)"
     4 "West (Estuaire, Moyen-Ogoou, & Ogoou,-maritime)"
     5 "South (Ngouni,, Nyanga)"
/HV025
      1 "Urban"
      2 "Rural"
/HV026
      1 "Capital, large city"
      2 "Other cities, towns"
      3 "Countryside"
/DOMESTIC
      0 "No domestic worker"
      1 "At least one domestic worker (female)"
/OWNLAND
      0 "Does not work own or family's agricultural land"
      1 "Works own or family's land"
.
* {Reset missing values to "does not have"} .
if (missing(hv206)) hv206=0.
if (missing(hv207)) hv207=0.
if (missing(hv208)) hv208=0.
if (missing(hv209)) hv209=0.
if (missing(hv210)) hv210=0.
if (missing(hv211)) hv211=0.
if (missing(hv212)) hv212=0.
if (missing(hv221)) hv221=0.
if (missing(sh22d)) sh22d=0.
if (missing(sh24d)) sh24d=0.
if (missing(sh24e)) sh24e=0.
* {Construct Variables} .
* {Members per sleeping room} .
if (hv012=0) hv012=hv013.
```

```
if (hv216>0) memsleep=trunc(hv012/hv216).
if (hv216=0) memsleep=hv012.
if (memsleep>=98) memsleep=98.
VARIABLE LABELS
 MEMSLEEP "Number of members per sleeping room"
.
* {Drinking water supply} .
compute h2oires=0.
if (hv201=11) h2oires=1.
compute h2opiPUB=0.
if (hv201=12) h2opiPUB=1.
compute h2obwell=0.
if (hv201=21) h2obwell=1.
compute h2pbwell=0.
if (hv201=22) h2pbwell=1.
compute h2oOwell=0.
if (hv201=23) h2oOwell=1.
compute h2powell=0.
if (hv201=24) h2powell=1.
compute h2osurf=0.
if (hv201>=32 and hv201<=33) h2osurf=1.
compute h2ospng=0.
if (hv201=31) h2ospng=1.
compute h2orain=0.
if (hv201=41) h2orain=1.
compute h2otruck=0.
if (hv201=51) h2otruck=1.
compute h2obottl=0.
if (hv201=61) h2obottl=1.
compute h2ooth=0.
if (hv201=96) h2ooth=1.
VARIABLE LABELS
 H2OIRES "if piped drinking water in residence"
/H2OpiPUB "if uses a public faucet (piped)"
/H2ObWELL "if has a covered well in residence"
/H2pbWELL "if uses a covered public well"
/H2OoWELL "if has a open well in residence"
/H2poWELL "if uses an open public well"
/H2OSURF "if uses river, canal or surface water for drinking"
/H2ORAIN "if rain for drinking water"
/H2Ospng "if gets drinking water from a spring"
/H2OTRUCK "if gets drinking water from tanker truck"
/H2OBOTTL "if uses bottled water"
/H2OOTH "Other source of drinking water"
.
VALUE LABELS
 H2OIRES 1 "if piped drinking water in residence"
/H2OpiPUB 1 "if uses a public faucet (piped)"
/H2ObWELL 1 "if has a covered well in residence"
```

```
/H2pbWELL 1 "if uses a covered public well"
/H2OoWELL 1 "if has a open well in residence"
/H2poWELL 1 "if uses an open public well"
/H2OSURF 1 "if uses river, canal or surface water for drinking"
/H2ORAIN 1 "if rain for drinking water"
/H2Ospng 1 "if gets drinking water from a spring"
/H2OTRUCK 1 "if gets drinking water from tanker truck"
/H2OBOTTL 1 "if uses bottled water"
/H2OOTH 1 "Other source of drinking water"
.
   {Toilet facility}.
compute flush=0.
if (hv205=11 & sh21=0) flush=1.
compute latvip=0.
if (hv205=21 & sh21=0) latvip=1.
compute latpit=0.
if (hv205=22 & sh21=0) latpit=1.
compute sflush=0.
if (hv205=11 & sh21=1) sflush=1.
compute slatvip=0.
if (hv205=21 & sh21=1) slatvip=1.
compute slatpit=0.
if (hv205=22 & sh21=1) slatpit=1.
compute latbush=0.
if (hv205=31) latbush=1.
compute latoth=0.
if (hv205=96) latoth=1.
VARIABLE LABELS
 Flush "if uses a flush toilet"
/LATPIT "if uses a pit latrine"
/LATVIP "if uses a VIP latrine"
/sFlush "if uses a shared flush toilet"
/sLATPIT "if uses a shared pit latrine"
/sLATVIP "if uses a shared VIP latrine"
/LATBUSH "if uses bush,field as latrine"
/LATOTH "if other type of latrine"
.
VALUE LABELS
 Flush 1 "if uses a flush toilet"
/LATPIT 1 "if uses a pit latrine"
/LATVIP 1 "if uses a VIP latrine"
/sFlush 1 "if uses a shared flush toilet"
/sLATPIT 1 "if uses a shared pit latrine"
/sLATVIP 1 "if uses a shared VIP latrine"
/LATBUSH 1 "if uses bush,field as latrine"
/LATOTH 1 "if other type of latrine"
.
```
\* {Flooring} .

```
compute dirtfloo=0.
if (hv213=11) dirtfloo=1.
compute woodfloo=0.
if (hv213=21) woodfloo=1.
compute parqfloo=0.
if (hv213=31) parqfloo=1.
compute tilefloo=0.
if (hv213=32) tilefloo=1.
compute linofloo=0.
if (hv213=33) linofloo=1.
compute cemtfloo=0.
if (hv213=34) cemtfloo=1.
compute parqfloo=0.
if (hv213=31) parqfloo=1.
compute othfloo=0.
if (hv213=96) othfloo=1.
VARIABLE LABELS
DIRTFLOO "if has dirt, sand, dung as principal floor in dwelling"
/WOODFLOO "if has wood, plank principal floor in dwelling"
/CEMTFLOO "if has cement principal floor"
/PARQFLOO "if has parquet or polished wood floors"
/TILEFLOO "if has tiles for main flooring material"
/LINOFLOO "if has LINO, GERFLEX as flooring material"
/OTHFLOO "if has other type of flooring"
.
VALUE LABELS
DIRTFLOO 1 "if has dirt, sand, dung as principal floor in 
dwelling"
/WOODFLOO 1 "if has wood, plank principal floor in dwelling"
/CEMTFLOO 1 "if has cement principal floor"
/PARQFLOO 1 "if has parquet or polished wood floors"
/TILEFLOO 1 "if has tiles for main flooring material"
/LINOFLOO 1 "if has LINO, GERFLEX as flooring material"
/OTHFLOO 1 "if has other type of flooring"
.
* {Walls} .
compute natural = 0.
if (hv214=11) natwall =1.
compute Rudwall =0.
if (hv214=21) Rudwall =1.
compute IRONwal=0.i
f (hv214=31 ) IRONwal=1.
compute MUDwall =0.
if (hv214=32) MUDwall =1.
compute woodwall =0.
if (hv214=33) woodwall =1.
compute unfwall =0.
if (hv214=34) unfwall =1.
compute cemtwall =0.
if (hv214=35) cemtwall =1.
```

```
compute othwall =0.
if (hv214=96) othwall =1.
VARIABLE LABELS
 NATWALL "if has cane, palm, trunks for walls"
/RUDWALL "Walls from plastic/carton/used metal sheet"
/WOODWALL "if has wood, BRANCHES for walls"
/OTHWALL "if has other material for walls"
/IRONWAL "Walls of CORRIGATED IRON SHEET"
/MUDWALL "Walls from COB/DAUB/MUD/CLAY"
/UNFWALL "Semihard/semifinished walls"
/CemtWALL "Walls from breeze blocks/parpens/stones/cement"
.
VALUE LABELS
 NATWALL 1 "if has cane, palm, trunks for walls"
/RUDWALL 1 "Walls from plastic/carton/used metal sheet"
/WOODWALL 1 "if has wood, BRANCHES for walls"
/OTHWALL 1 "if has other material for walls"
/IRONWAL 1 "Walls of CORRIGATED IRON SHEET"
/MUDWALL 1 "Walls from COB/DAUB/MUD/CLAY"
/UNFWALL 1 "Semihard/semifinished walls"
/CemtWALL 1 "Walls from breeze blocks/parpens/stones/cement"
.
* {Roofing} .
compute narrow =0.
if (hv215=11) natroof =1.
compute wastroof =0.
if (hv215=21) wastroof =1.
compute zincroof =0.
if (hv215=31) zincroof =1.
compute zin2roof =0.
if (hv215=32) zin2roof =1.
compute tileroof =0.
if (hv215=33) tileroof =1.
compute cemtroof =0.
if (hv215=34) cemtroof =1.
compute othroof =0.
if (hv215=96) othroof =1.
VARIABLE LABELS
 NATROOF "if has natural material roofing"
/wastROOF "if has plastic/carton/used metal sheet roofing"
/zincROOF "if has corrigated iron sheet roofing"
/zin2ROOF "if has corrigated iron sheet + ceiling roofing"
/CEMTROOF "if roof from concrete"
/TILEROOF "if has ceramic/slate tiles for roof"
/OTHROOF "if has other roofing"
.
VALUE LABELS
 NATROOF 1 "if has natural material roofing"
/wastROOF 1 "if has plastic/carton/used metal sheet roofing"
```

```
/zincROOF 1 "if has corrigated iron sheet roofing"
/zin2ROOF 1 "if has corrigated iron sheet + ceiling roofing"
/CEMTROOF 1 "if roof from concrete"
/TILEROOF 1 "if has ceramic/slate tiles for roof"
/OTHROOF 1 "if has other roofing"
.
* {Cooking fuel} .
compute cookelec =0.
if (sh23=1) cookelec =1.
compute cookgas =0.
if (sh23=2) cookgas =1.
compute cookkero =0.
if (sh23=3) cookkero =1.
compute cookcoal =0.
if (sh23=4) cookcoal =1.
compute cookwood =0.
if (sh23=5) cookwood =1.
compute \cosh = 0.
if (sh23=96) cookoth =1.VARIABLE LABELS
  COOKWOOD "if uses wood/straw as cooking fuel"
/COOKCOAL "if uses coal/charcoal as cooking fuel"
/COOKKERO "if uses oil/kerosene as cooking fuel"
/COOKGAS "if uses gas as cooking fuel"
/COOKELEC "if uses electricity as cooking fuel"
/COOKOTH "if uses other cooking fuel"
.
VALUE LABELS
  COOKWOOD 1 "if uses wood/straw as cooking fuel"
/COOKCOAL 1 "if uses coal/charcoal as cooking fuel"
/COOKKERO 1 "if uses oil/kerosene as cooking fuel"
/COOKGAS 1 "if uses gas as cooking fuel"
/COOKELEC 1 "if uses electricity as cooking fuel"
/COOKOTH 1 "if uses other cooking fuel"
.
execute.
FACTOR
   /VARIABLES hv206 hv207 hv208 hv209 hv210 hv211 hv212 hv221 sh19 
sh20 sh22d
   sh24d sh24e ownland memsleep h2oires h2opipub h2obwell h2pbwell 
h2oowell
   h2powell h2osurf h2ospng h2orain h2obottl h2ooth flush latvip 
latpit sflush
   slatvip slatpit latbush latoth dirtfloo woodfloo parqfloo 
tilefloo linofloo
   cemtfloo othfloo natwall rudwall mudwall woodwall unfwall 
cemtwall othwall
   natroof wastroof zincroof zin2roof tileroof cemtroof othroof
```

```
cookelec
   cookgas cookkero cookcoal cookwood cookoth /MISSING MEANSUB 
/ANALYSIS hv206
   hv207 hv208 hv209 hv210 hv211 hv212 hv221 sh19 sh20 sh22d sh24d 
sh24e
   ownland memsleep h2oires h2opipub h2obwell h2pbwell h2oowell 
h2powell
   h2osurf h2ospng h2orain h2obottl h2ooth flush latvip latpit 
sflush slatvip
   slatpit latbush latoth dirtfloo woodfloo parqfloo tilefloo 
linofloo cemtfloo
   othfloo natwall rudwall mudwall woodwall unfwall cemtwall 
othwall natroof
   wastroof zincroof zin2roof tileroof cemtroof othroof cookelec 
cookgas
   cookkero cookcoal cookwood cookoth
   /PRINT UNIVARIATE INITIAL EXTRACTION FSCORE
   /CRITERIA FACTORS(1) ITERATE(25)
   /EXTRACTION PC
   /ROTATION NOROTATE
   /SAVE REG(ALL)
   /METHOD=CORRELATION .
save outfile="c:\hnp2\gabon00\assets.sav".
COMPUTE hhmemwt = hv005/1000000* hv012.
VARIABLE LABELS hhmemwt 'HH members weighting for Index' .
WEIGHT
BY hhmemwt .
FREQUENCIES
VARIABLES=fac1_1 /FORMAT=NOTABLE
/NTILES= 5
/STATISTICS=STDDEV MINIMUM MAXIMUM MEAN MEDIAN /ORDER ANALYSIS .
RANK
   VARIABLES = fac1_1
   /NTILES(5) INTO wlthind5
   /PRINT = NO
  /TIES = MEAN.
VARIABLE LABELS wlthind5 'Wealth Index Quintiles'.
VALUE LABELS
   wlthind5 1 "Lowest" 2 "Second" 3 "Middle" 4 "Fourth" 5 
"Highest".
write outfile='c:\hnp2\gabon00\scores.dat' records=1 table
/hhid fac1_1 wlthind5.
execute.
```
MEANS

 TABLES=hv206 hv207 hv208 hv209 hv210 hv211 hv212 hv221 sh19 sh20 sh22d sh24d sh24e ownland memsleep h2oires h2opipub h2obwell h2pbwell h2oowell h2powell h2osurf h2ospng h2orain h2obottl h2ooth flush latvip latpit sflush slatvip slatpit latbush latoth dirtfloo woodfloo parqfloo tilefloo linofloo cemtfloo othfloo natwall rudwall mudwall woodwall unfwall cemtwall othwall natroof wastroof zincroof zin2roof tileroof cemtroof othroof cookelec cookgas cookkero cookcoal cookwood cookoth BY hv025 by wlthind5 /CELLS MEAN . WEIGHT OFF. DESCRIPTIVES VARIABLES=hv206 hv207 hv208 hv209 hv210 hv211 hv212 hv221 sh19 sh20 sh22d sh24d sh24e ownland memsleep h2oires h2opipub h2obwell h2pbwell h2oowell h2powell h2osurf h2ospng h2orain h2obottl h2ooth flush latvip latpit sflush slatvip slatpit latbush latoth dirtfloo woodfloo parqfloo tilefloo linofloo cemtfloo othfloo natwall rudwall mudwall woodwall unfwall cemtwall othwall natroof wastroof zincroof zin2roof tileroof cemtroof othroof cookelec cookgas cookkero cookcoal cookwood cookoth /STATISTICS=MEAN STDDEV MIN MAX .

```
save outfile="c:\hnp2\qabon00\assets.sav".
```